## Undervisernettet - vejledning til oprettelse af bruger

Klik på det link du har fået i mailen.

## .<br>Velkommen til FOF-UnderviserNet

Kære Mette M. Agerskov!

For at benytte UnderviserNet, skal du første gang oprettes som bruger. Dette sker ved at du klikker på nedenstående link og følger vejledningen.

Opret bruger klik her

NB: Vær opmærksom på at linket udløber efter 7 dage.

Har du problemer med oprettelsen, skal du kontakte skolen FOF Vest.

Med venlig hilsen, FOF skolerne

#### 1. udfyld med dine personlige oplysninger + lav din egen kode

**く Cancel** 

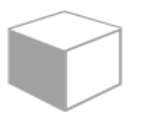

**Verified Email Address** 

mette@mettemagerskov.dk

**First Name** 

Mette M.

**SurName** 

Agerskov

............

............

Mette FOF underviser

Create

## Velkommen til FOF Undervisernet

For at kunne logge ind, skal du have modtaget en mail med et link, hvor du kan oprette dig som bruger. Hvis du ikke har modtaget denne mail, kan du bede om en ny ved at skrive til undervisernet@fof.dk Har du en profil på Undervisernet ved et andet forbund (f.eks. LOF eller AOF), så benyt dine loginoplysninger derfra. Benyt Chrome som browser for en problemfri adgang - også på din tablet og mobiltelefon.

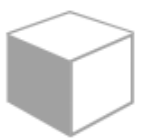

#### Sign in with your existing account

mette@mettemagerskov.dk ............ Forgot your password? Sign in

Herefter kommer du direkte ind på dit/dine hold.

Bemærk antal tilmeldte betyder hvor mange, der har betalt.

Klik på holdet og se dine deltagere.

#### 12345 Yoga kun for mænd - Mette Agerskov

**台** tirsdag 28.09.21 - 05.04.22 - 24 gange

**48:30** - 17:00 - 18:30

Sted: Bevægelseslokale 2 (FOF Kursuslokaler, Esbjerg, Esbjerg)

Tilmeldingsklar 3 tilmeldte

### Info

Tilmeldingsklar

#### **Hold nr. 12345**

**i** tirsdag 28.09.21 - 05.04.22 - 24 gange

① 17:00 - 18:30

Sted: Bevægelseslokale 2 (FOF Kursuslokaler, Esbjerg, Esbjerg)

음 3 tilmeldte

9 personer har reserveret

0 på venteliste

Min. 0 deltagere

Max. 12 deltagere

På fanen deltagere kan du se alle tilmeldte (betalte og ubetalte)

Tilmeldt = betalt

Reserveret = ubetalte

# Yoga kun for mænd - Mette Agerskov

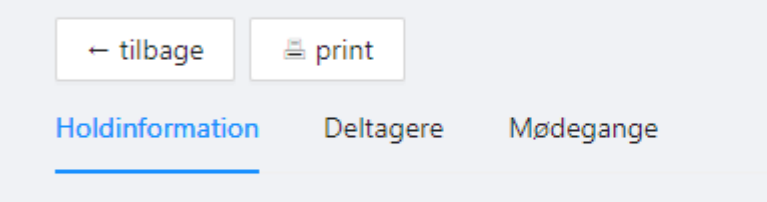

**Beskrivelse**